Da: padigitale2026@pec.governo.it Oggetto: Candidatura ammessa - PA digitale 2026 Data: 30/06/2022 12:18:17

I.C. di STRADELLA Prot. 0007567 del 01/07/2022 (Entrata)

Messaggio di posta certificata

Il giorno 30/06/2022 alle ore 10:18:09 (+0000) il messaggio "Candidatura ammessa - PA digitale 2026" è stato inviato da "padigitale2026@pec.governo.it" indirizzato a: pvic822002@pec.istruzione.it

Il messaggio originale è incluso in allegato.

**Identificativo messaggio**: F555CFAF.033484AE.B41E3D4B.BBA8B0D2.posta-certificata@legalmail.it L'allegato daticert.xml contiene informazioni di servizio sulla trasmissione.

## Certified email message

On 30/06/2022 at 10:18:09 (+0000) the message "Candidatura ammessa - PA digitale 2026" was sent by "padigitale2026@pec.governo.it" and addressed to: pvic822002@pec.istruzione.it

The original message is attached.

**Message ID**: F555CFAF.033484AE.B41E3D4B.BBA8B0D2.posta-certificata@legalmail.it The daticert.xml attachment contains service information on the transmission

Dipartimento per la Trasformazione Digitale

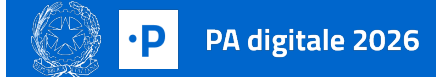

## **Candidatura ammessa su PA digitale 2026**

Gentile referente,

la candidatura 26915 per l'avviso Avviso Misura 1.4.1 "Esperienza del Cittadino nei servizi pubblici" Scuole Aprile 2022 per l'amministrazione ISTITUTO COMPRENSIVO - ISTITUTO COMPRENSIVO STRADELLA è stata ammessa. Per attivare il finanziamento è necessario inserire il CUP (Codice Unico di Progetto) all'interno di PA digitale 2026 entro 5 giorni dalla ricezione di questa email. Puoi richiedere il CUP attraverso la procedura guidata di generazione presente nella piattaforma del DIPE inserendo il codice 2204005.

**[RICHIEDI](https://cupweb.rgs.mef.gov.it/CUPWeb/) CUP**

Cos'è PA [digitale](https://padigitale2026.gov.it/) 2026 [Domande](https://padigitale2026.gov.it/supporto/faq) frequenti [Informativa](https://padigitale2026.gov.it/informativa-privacy/) privacy